Graphics I\_EVDA 541\_ARST 451: Boutin + Parker Fall 2017 Assignment 5: Image Manipulations Assigned: 2017.10.16 Due: 11:59 PM, 2017.10.22

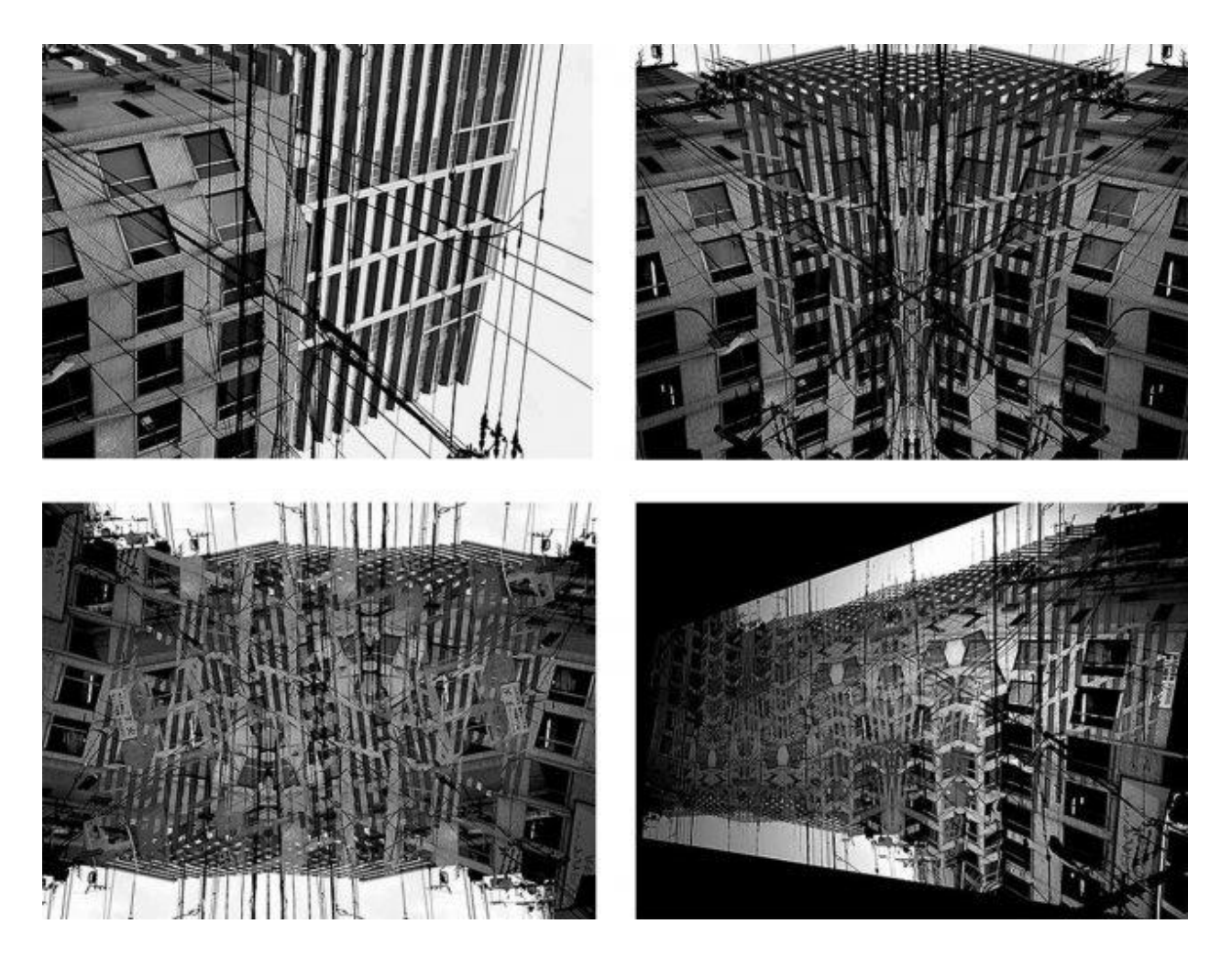

*Image manipulation sequence. Original image manipulated using a technique of mirroring. Image by* PALLALINK <http://www.pallalink.net/>

# **Description**

Algorithms are sets of rules that produce outputs within the governing logics of the system they deploy – simply put, algorithms are recipes. In this assignment you will create a series of nondeterministic outputs by developing a strategy (algorithm) for the procedural distortion and manipulation of an image. The strategy will be a series of common commands (such as mirror, scale, rotate, crop, etc.) that will be applied to your image in three different software: Photoshop, Illustrator and Rhino.

# **Procedure:**

Step 1. Select an image. The image can be relatively simple. Contrast is helpful as are geometric elements like lines, distinct color/tonal regions, or clear geometries.

Step 2. Develop an image distortion/manipulation strategy. This strategy should rely on simple manipulation techniques such as, mirror, rotate, skew, stretch, scale, move/translate, etc. Your strategy should be a **minimum** of 5 techniques.

Step 3. Describe the strategy as *Pseudo-code.* Pseudo-code is a way of outlining a set of procedures in shorthand without the need to understand coding languages. An example pseudo-code might be written as:

Select Image Region > Rotate 30 degrees Around Center Point > Mirror Along X Axis > Scale 15% Along the Y Axis > Mirror Along Z Axis > Rotate 17 degrees Around Lower Left Corner > Crop

Supplement your pseudo-code with diagrams that illustrate each step.

Step 4. **In Photoshop**, import your selected image and apply your image distortion/manipulation strategy. Refer to Deliverables for a description of the required outputs.

Step 5. **In Illustrator**, import your selected image and convert the raster image into vectors using the *live trace* command (note: this command will be covered in tutorial on Wednesday) Export the vector lines from Illustrator as a DWG file for use in Step 7.

Step 6. **In Illustrator**, apply your image distortion/manipulation strategy to the vector lines. Refer to Deliverables for a description of the required outputs.

Step 7. **In Rhino**, import the unmodified vector lines from Step 5. Apply your image distortion/manipulation strategy to these lines. Refer to Deliverables for a description of the required outputs.

## **Deliverables:**

- A graphic describing your pseudo-code;
- From **Photoshop**: Sequence of images illustrating the distortion/manipulation produced through the implementation of your strategy.
- From **Illustrator**: Sequence of vector drawings illustrating the distortion/manipulation produced through the implementation of your strategy.
- From **Rhino**: Sequence of line drawings illustrating the distortion/manipulation produced through the implementation of your strategy.
- One composite image or drawing that situates your final output(s) within an "appropriate" urban context. This requires a critical evaluation of your outputs to determine how it might operate within an urban environment. Does your output operate as a building, a landscape,

infrastructure or something else? The imaged output should not operate as a stand-alone object, such as a piece of furniture, a painting in a gallery, or a wall application, but as a part of a larger system. Critically address how adjacencies between your output and its context might constrain and intersect it.

• **Compose all deliverables onto one 20" X 30" board.**

#### **Bonus:**

Automate your distortion/manipulation strategy by creating *actions* in Photoshop and Illustrator and a *macro* in Rhino (the steps for doing this will be covered in Wednesday's tutorial). Recursively deploy your image distortion/manipulation strategy. Run the action/macro 3X, 5X and 10X on your input image in all three software (Photoshop, Illustrator and Rhino) and compose these additional outputs on a second 20" X 30" board. Write a short paragraph that critically evaluates the use of automation with respect to your image manipulation strategy. Comment on how you might augment your strategy given the opportunities afforded through automation.

## **Post all deliverables to your blog by 11:59 pm on Sunday October 22, 2016.**

#### **Recommended Reading**

Gage, Mark Foster. "Project Mayhem: Architecture in the Age of Dissensus," *Fulcrum: The AA's Weekly Free Sheet,* 18 (2011)

Johnson, Jason Scott; Vermillion, Joshua. "Exercises for Volumes and Aggregate Assemblies," *Digital Design Exercise for Architecture Students.* Routledge, New York, NY (2016)

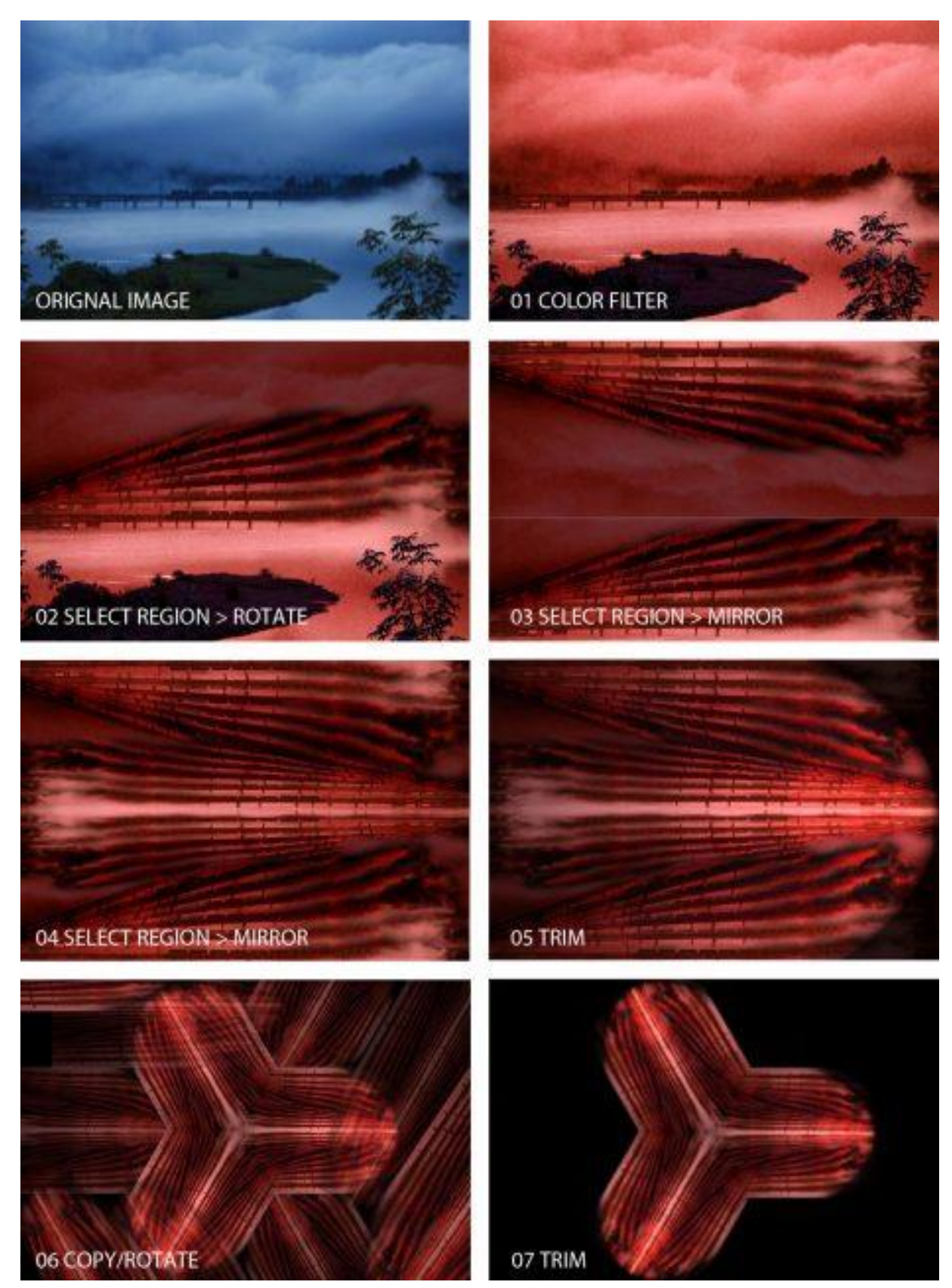

*Image Manipulation Sequence: Bahar Khonsari*